## **Migration of projects using MagicDraw Project Converter**

Since version 17.0.1, MagicDraw supports UML 2.x notation only. MagicDraw 17.0 is the last version that supports the UML 1.x notation. To open a project based on UML 1.x, such as a project created with MagicDraw 9.x or earlier versions, you must convert your project to a MagicDraw 17.0 project.

To make the conversion process easier, you can use a free standalone MagicDraw Project Converter. This converter is specifically designed to convert MagicDraw 9.x or earlier version projects to MagicDraw 17.0 projects.

To start the MagicDraw Project Converter

- 1. Download MagicDraw Project Converter at https://www.magicdraw.com/files/plugins /MagicDraw\_Project\_Converter.zip or please open the No Cost Plugin page at https:/[/www.](http://www.magicdraw.com/download_no_cost_plugins#free) [magicdraw.com/download\\_no\\_cost\\_plugins#free](http://www.magicdraw.com/download_no_cost_plugins#free) and select the converter from the plugins list.
- 2. Extract the file.
- 3. Go to the bin directory and run converter.exe to start MagicDraw Project Converter.

To convert a project

Λ

- 1. Open MagicDraw Project Converter.
- 2. In the **MagicDraw 9.x project(s)** box, select the project you want to convert.
- 3. In the **Output location** box, specify the location wherein the converted project will be saved.
- 4. Click **Convert**.

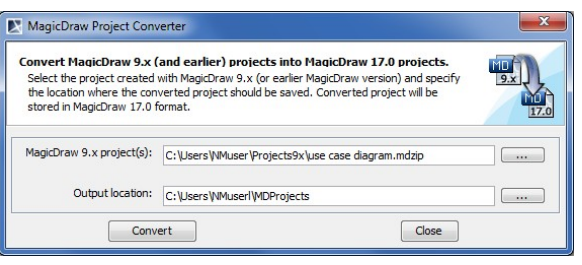

If your project contains modules, you must save them as separate projects at first. Start to save from modules that do not have two-way interconnections.

## **Related pages**

- [Basic concepts and](https://docs.nomagic.com/display/MD190/Basic+concepts+and+instructions)  [instructions](https://docs.nomagic.com/display/MD190/Basic+concepts+and+instructions)
- [Migration of used projects](https://docs.nomagic.com/display/MD190/Migration+of+used+projects+and+profiles)  [and profiles](https://docs.nomagic.com/display/MD190/Migration+of+used+projects+and+profiles)
- [Migration of Teamwork](https://docs.nomagic.com/display/MD190/Migration+of+Teamwork+Projects)  [Projects](https://docs.nomagic.com/display/MD190/Migration+of+Teamwork+Projects)
- [Tracing migration problems](https://docs.nomagic.com/display/MD190/Tracing+migration+problems) [Autoupdate issues](https://docs.nomagic.com/display/MD190/Autoupdate+issues)